# **SOLUTIONS FOR YOUR GOODLIFE!**

- IWS08086 folding deisgn wooden computer desk.
- Four drawers with stainless steel key and power socket .
- Assembled package with poly foam protected and strong master carton.

### Design And Color

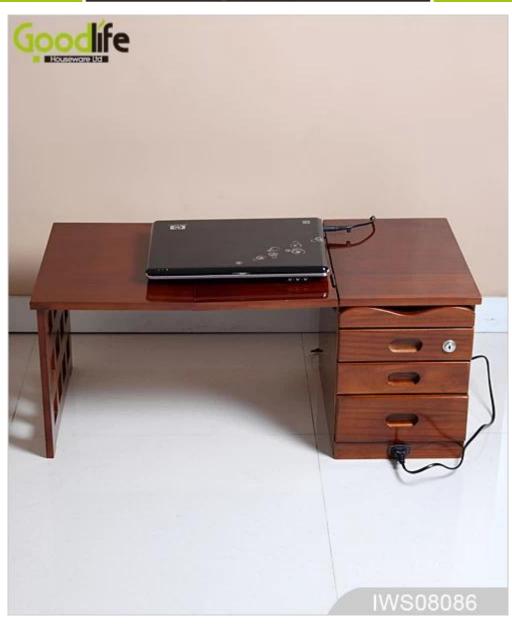

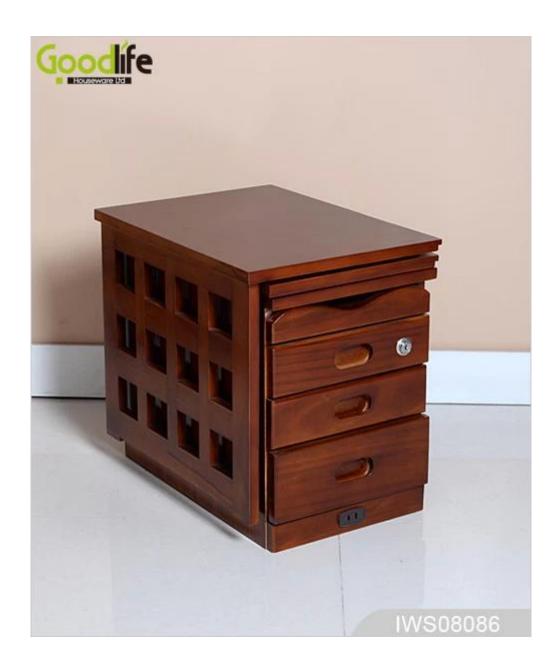

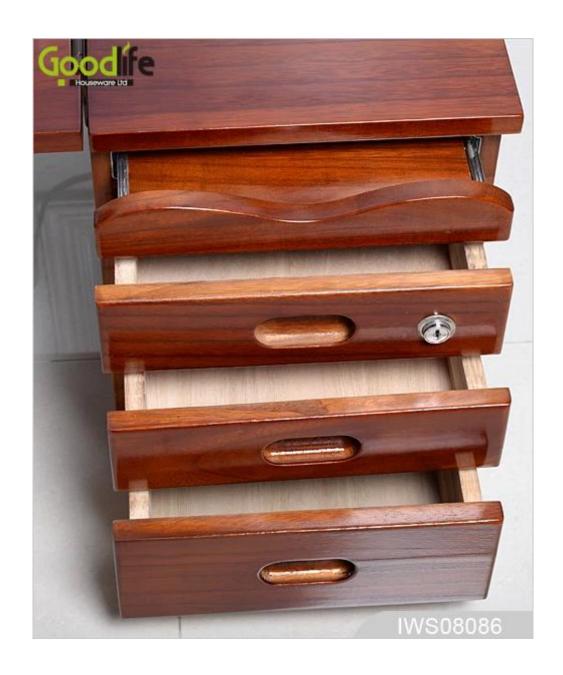

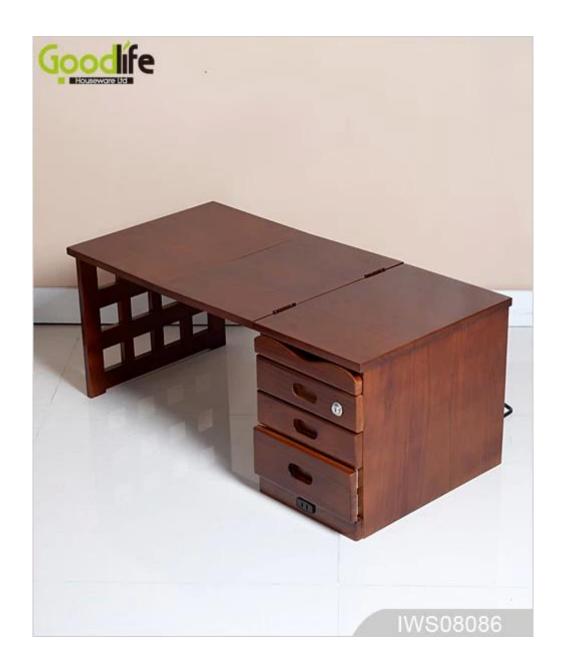

# **Product Features**

| Production<br>Name   | Wooden folding furniture computer desk folding office table                               | Brand | Goodlife |  |  |  |
|----------------------|-------------------------------------------------------------------------------------------|-------|----------|--|--|--|
| Item No.             | IWS08086                                                                                  |       |          |  |  |  |
| Product size         | folded: 30*31*48 cm (Inch: 11.8"*12.2"*18.9")<br>Open: 80*31*34 cm (Inch: 31.5*12.2*13.4) |       |          |  |  |  |
| Colors               | White, black, brown, customized color is available                                        |       |          |  |  |  |
| Function             | Foldable ,For home folding table or office desk computer desk.                            |       |          |  |  |  |
| Material             | EU-standard MDF ;Eco-friendly painting                                                    |       |          |  |  |  |
| Structure<br>details | 4 drawers,<br>Stainless steel key and power socke ,                                       |       |          |  |  |  |

| Package size | 58*39*38 cm (Inch: 22.8"*15.35"*15")                                                                      |             |        |           |           |  |
|--------------|----------------------------------------------------------------------------------------------------|-------------|--------|-----------|-----------|--|
| Package      | Assembled package,1piece per 1 PE bag;<br>1piece per 1 carton; poly foam protecting; strong master carton |             |        |           |           |  |
| Carton CBM   | $0.086 \mathrm{m}^3$                                                                                      |             |        | N.W./G.W. |           |  |
| 20GP         | 325cs                                                                                                    | <b>40HQ</b> | 790pcs | MOQ       | 100 piece |  |

### Workmanship And Package

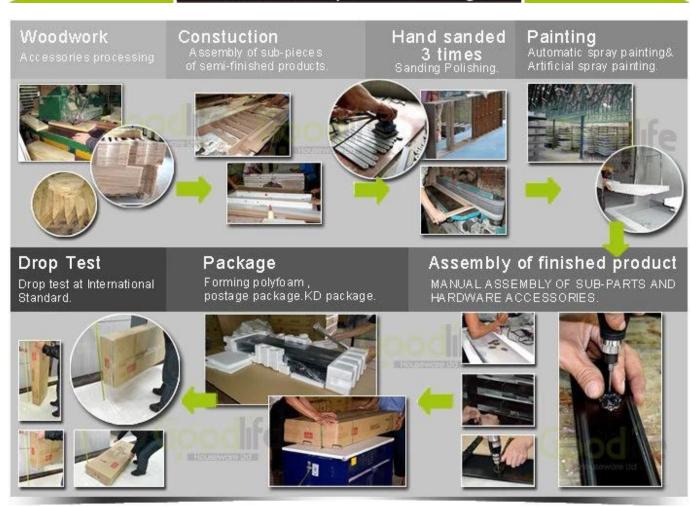

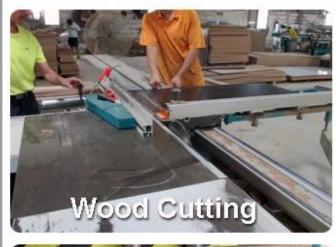

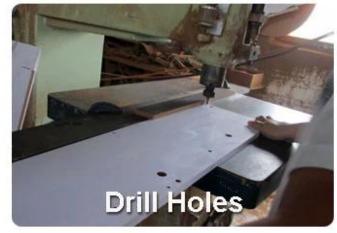

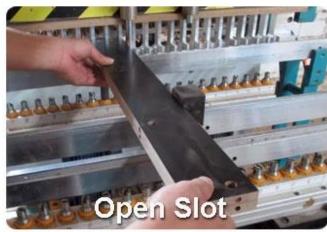

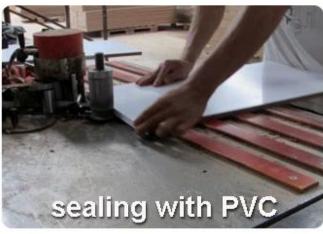

## Certificates

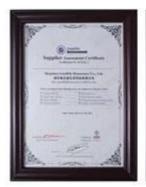

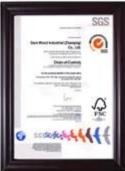

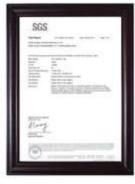

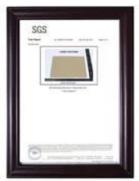

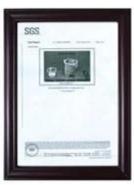

Our team

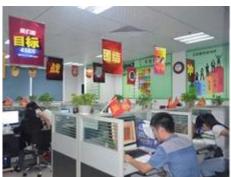

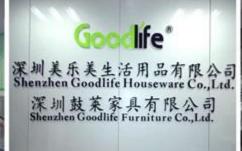

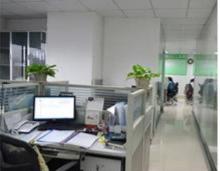

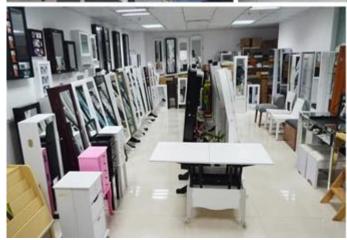

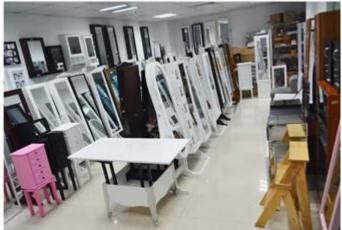

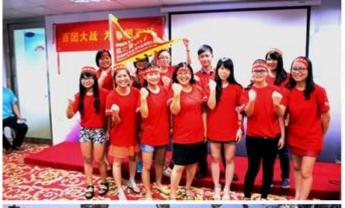

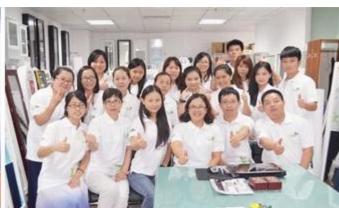

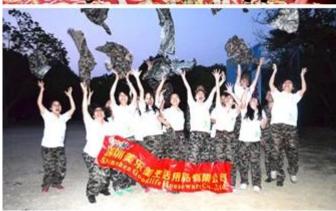

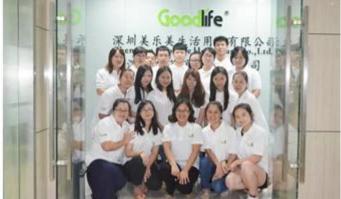

#### **Our Business services:**

- 1. Your inquiry related to our products or prices will be replied in 12hours in working date.
- 2. Experience sales answer your inquiry and give you related business service.
- 3. OEM&ODM are welcome, we have over 10 years' experience working with

### OEM project.

- 4. We are looking for the sales exclusive of our ODM wooden mirrored jewelry cabinet.
- 5. Sales exclusive agent sales right have been protect.

#### **Package information:**

- 1. Forming polyfoam for the post package
- 2. 6-side strong polyfoam are used for safe package during transportation.
- 3. Assembled kit and User Manual are available for each cabinet.

#### **Production lead time**

- 1. 25~50 days after received deposit.
- 2. Normal on production line production lead time is 15days after received deposit.

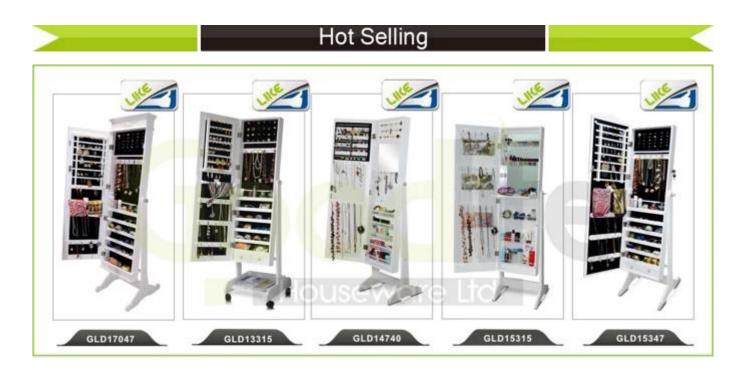

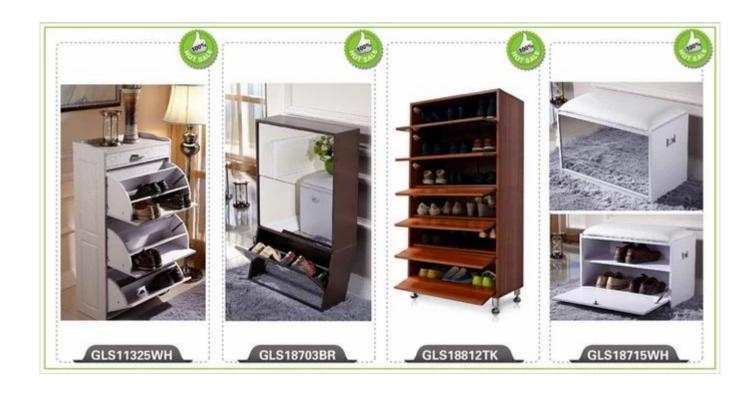